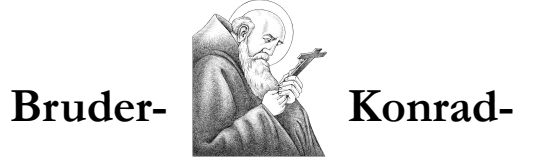

## **Unterstützungsverein Pielenhofen**

## Beitrittserklärung

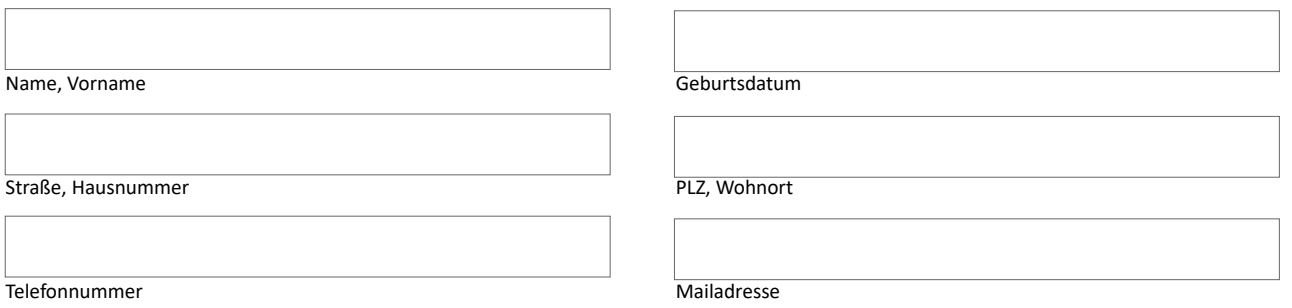

**Gemäß § 33 Bundesdatenschutzgesetz wird darauf hingewiesen, dass zum Zweck der Mitgliederverwaltung und -betreuung folgende Daten der Mitglieder in automatisierten Dateien gespeichert, verarbeitet und genutzt werden: Name, Geburtsdatum, Adresse, Telefonnummer, Mailadresse, Bankverbindung. Ich bin mit der Erhebung, Verarbeitung und Nutzung dieser personenbezogenen Daten durch den Verein zur Mitgliederverwaltung und -betreuung im Wege der elektronischen Datenverarbeitung einverstanden. Mir ist bekannt, dass dem Aufnahmeantrag ohne dieses Einverständnis nicht stattgegeben werden kann. Die Satzung des Bruder-Konrad-Unterstützungsvereins ist mir bekannt.**

Hiermit erkläre ich meinen Beitritt zum Bruder-Konrad-Unterstützungsverein.

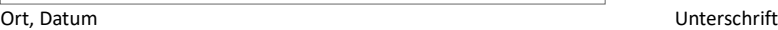

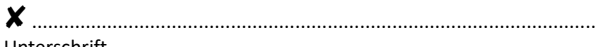

## **Einzugsermächtigung und SEPA-Lastschriftmandat**

Ich ermächtige den Bruder-Konrad-Unterstützungsverein Pielenhofen widerruflich, den von mir zu entrichtenden Mitgliedsbeitrag bei Fälligkeit durch Lastschrift von meinem Konto einzuziehen. Zugleich weise ich mein Kreditinstitut an, die vom Bruder-Konrad-Unterstützungsverein Pielenhofen gezogene Lastschrift einzulösen.

IBAN DE85 7509 0300 0001 3402 98 BIC GENODEF1M05 Gläubiger-ID DE82 ZZZ0 0000 3031 70 Mand.Ref. BKUVxyz

Mein jährlicher Beitrag: ……………………… EUR (Mindestbeitrag 15,00 EUR)

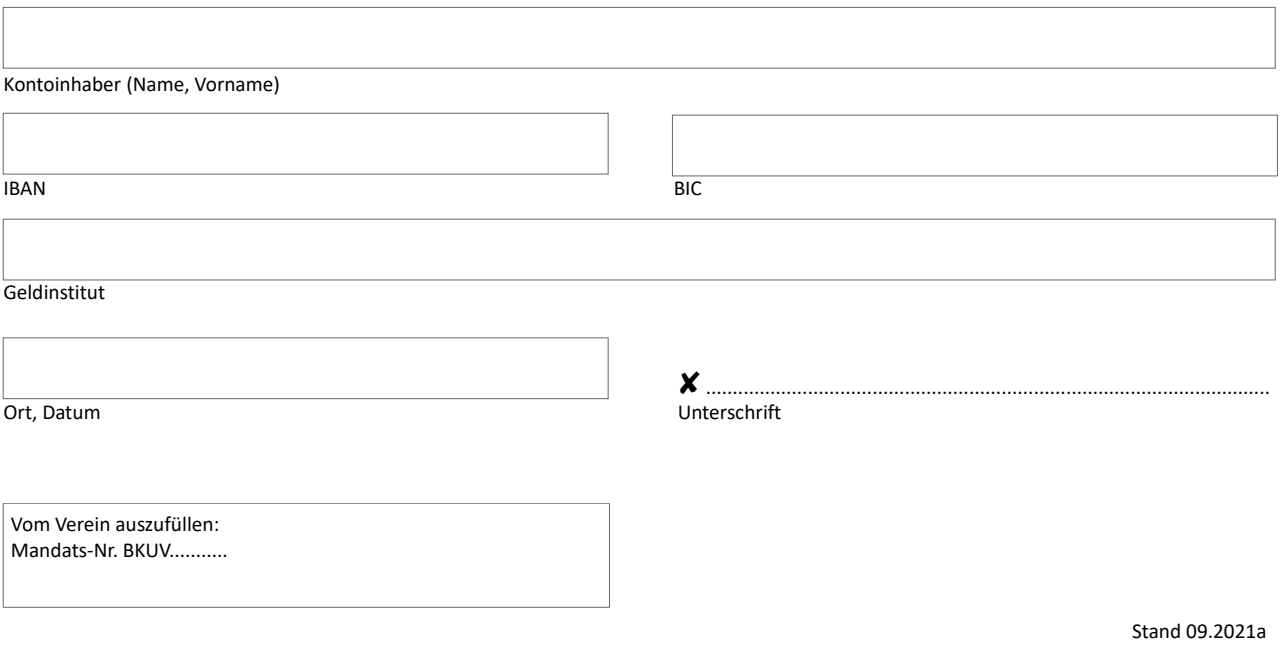